<Software Modeling & Analysis>

# OSP Stage 1000 <Plan & Elaboration>

## Ver.3

Team 1

- 201111341 김성민
- 201111379 이한빈
- 201111397 황정아

## Contents

- Activity1001. Define Draft Plan
- Activity1002. Create Preliminary Investigation Report
- Activity1003. Define Requirements
- Activity1004. Record Terms in Glossary
- Activity1005. Implement Prototype
- Activity1006. Define Business Use Case
- Activity1007. Define Business Concept Model
- Activity1008. Define Draft System Architecture
- Activity1009. Refine Plan

## Activity 1001. Define Draft plan

#### 1. Motivation

- A. 1가구 1아동 세대가 늘어남에 따라 자녀들의 혼자 있는 시간을 효과적으로 활용할 수 있는 방법이 간구된다.
- B. 유아 영어 교육 프로그램의 수요가 증가하고 있다.
- C. 시중에 나와 있는 영어 교육 프로그램들은 짧은 문장이나 단어 위주로 구성되어 있 다. 특별한 상황 속에서 구사할 수 있는 문장들을 배우는 것은 어렵다. 쉽고 재미있 는 상황에서 자연스럽게 영어 문장이 흘러 나올 수 있도록 하는 프로그램이 필요하 다.
- D. 시중에 나와 있는 영어 교육 프로그램들은 난이도 선택이 자유롭지 않아서 특정 연 령의 유아들만 이용하는 경우가 많다. 다양한 연령 층을 포괄하는 유아용 영어 교육 프로그램이 필요하다.

#### 2. Project Objectives

- A. 대화형 유아 영어 교육 프로그램을 제공함으로써 유아들이 친구나 동생과 대화 하듯 친근하게 영어 공부를 할 수 있도록 한다. 추가적으로 교통 안전, 예의범절 등과 같 은 기본 상식들을 대화 상황을 통해 자연스럽게 배울 수 있도록 한다.
- B. 단어장에 공부하길 원하는 단어를 추가/삭제할 수 있어, 난이도를 조절할 수 있도록 한다.

#### 3. Functional Requirements

- A. 아이 모드
	- i. 대화 형 box로 화면에 내용을 보여준다
	- ii. 대화의 내용을 소리로 출력한다
	- iii. 다음 세가지 대화 유형을 random으로 보여준다.
		- 1. 단어 유형 : 사진, 한글, 소리, 문제를 출력한다. (Spell의 순서를 다르게 출제)
		- 2. 일반 유형 : Hi, How are you 와 같은 기본 회화 문제를 객관식으로 출력한 다.
- 3. 돌발 유형 : 교통 안전, 예의 범절 등과 관련된 상황에서 취해야 할 행동을 영어로 출제한다.
- B. 부모 모드
	- i. 영어 단어 입력 시, 뜻, 사진, 소리를 보여준다.
	- ii. 추가 버튼을 클릭하면 아이 모드의 단어 유형에 단어가 추가된다.
- C. 업데이트

#### 4. Non-Functional Requirements

- A. 대화 반응 속도가 빨라야 한다.
- B. 단어 검색 결과 출력 속도가 빨라야 한다.
- C. 아이 모드 일반유형과 돌발유형 대화의 주제가 풍부하고 다채로워야 한다.
- D. 아이 모드 일반유형과 돌발유형 대화의 주제가 교육적이어야 한다.

#### 5. Resource Estimation

- A. Human Efforts (Man-Month) : 3-4
- B. Human Resource : 컴퓨터 공학 전공 학부생 3명
- C. Project Duration : 12주
- D. Cost : 30만원 ( 식대 )

#### 6. Other Information

- A. Future Version
	- i. 대화 Contents 를 계속해서 Update하여 자연스럽고 다양한 대화가 계속 이어질 수 있도록 한다.

## Activity 1002. Create Preliminary Investigation Report

#### 1. Alternative Solutions

- A. 개발 전문 업체에 의뢰하여 제작한다.
- B. 기능별 컴포넌트들을 구매하고 조합하여 개발한다.

#### 2. Project Justification (Business Demands)

- A. Cost : 30만원
- B. Duration : 3개월
- C. Risk : OSP 경험 부족, UML 사용 경험 부족, 타 과목의 많은 과제들, 개인적인 사정, 팀원 간의 커뮤니케이션
- D. Effect
	- i. 시스템의 유지 보수가 용이하다
	- ii. 요구 사항 변경을 만족 시키며 시스템을 개발 할 수 있다.

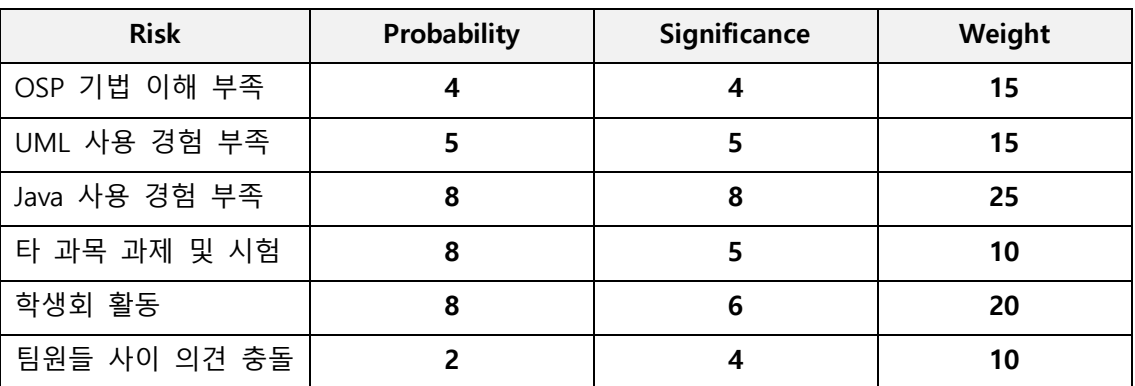

#### 3. Risk Management

#### 4. Risk Reduction Plan

- A. OSP 기법 이해 부족 : 기존 선배들이 했던 프로젝트 문서와 수업 자료를 살펴본다.
- B. UML 사용 경험 부족 : starUML의 매뉴얼을 인터넷 검색을 통해 살펴보고, 직접 사 용해보며 사용법이 능숙해 질 때까지 익힌다.
- C. Java 사용 경험 부족 : Java 프로그래밍 관련 서적을 읽고 공부한다.
- D. 타 과목 과제 및 시험 : 시험기간 이전에 시간 분배를 하여 계획을 세워두고 프로젝 트를 진행한다.
- E. 학생회 활동 : 학교 행사 스케줄을 미리 확인한다. 프로젝트 모임 시간을 정해두어 해당 시간에는 프로젝트에만 집중 할 수 있도록 한다. 월/수 18:00~21:00 시간을 정 해 매주 모이고 미리 할당량을 해놓는다.
- F. 팀원들 사이 의견 충돌 : 보통 둘의 의견이 다를 수 있으므로 나머지 한 명이 둘의 의견을 잘 조율한다.

#### 5. Market Analysis

- A. 현재 유아용 영어 교육프로그램들의 형태는 단기간에 끝낼 수 있는 플래시 게임 시 리즈물, 혹은 애니매이션에 국한 되어 있다.
- B. 영어로 대화하는 교육 프로그램은 새로운 시장을 형성할 것이라고 예상된다.

## 6. Other Managerial Issues

A. Deadline : 2015년 6월

## Activity 1003. Define Requirements

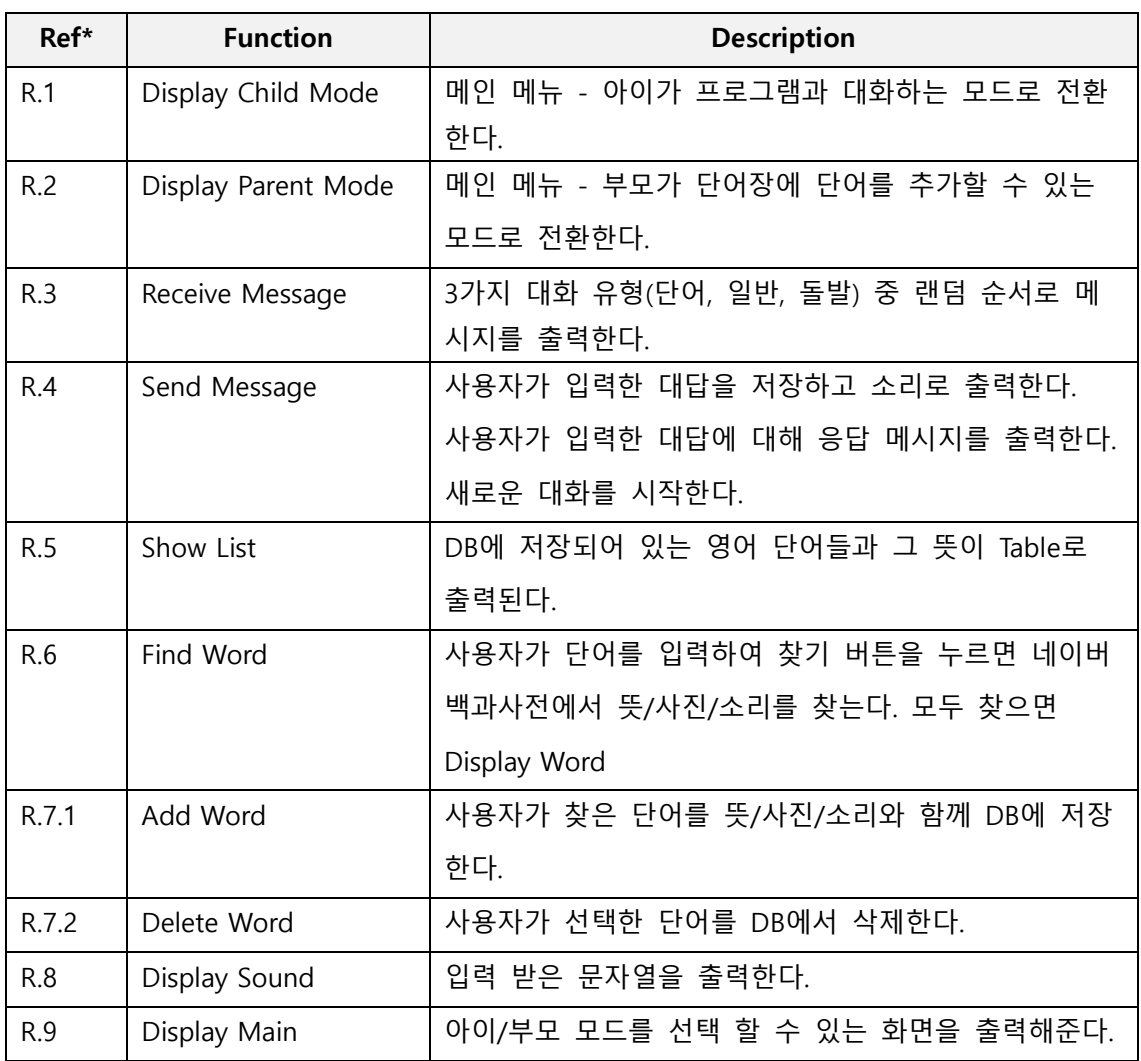

## 1. Functional Requirements

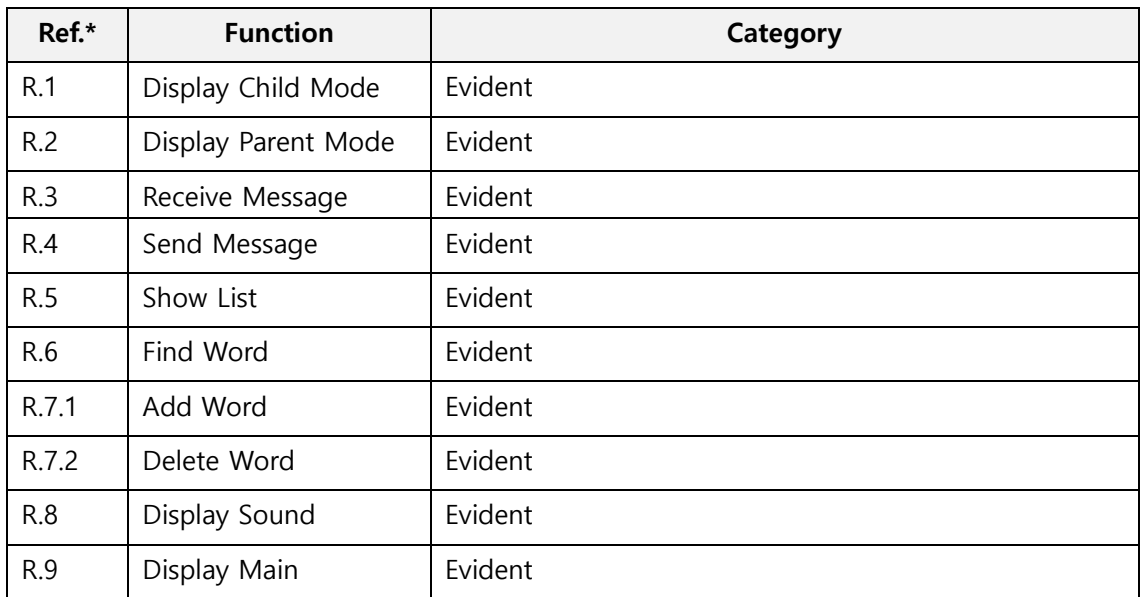

## 2. Performance Requirements

- A. 단어 검색 결과 출력(뜻/사진/소리)은 5 Sec 이내로 수행된다.
- B. 대화의 시작, 사용자 입력 String에 대한 대화의 대답은 3 Sec 이내로 수행된다.

## 3. Operating Environments

A. Microsoft Windows XP, 7

#### 4. Develop Environments

- A. Operating System : Microsoft Windows 7
- B. CPU : Intel
- C. IDE : Eclipse
- D. Programming Language : Java Kepler
- E. Case : StarUML

## 5. Interface Requirements

- A. UI는 다음 3가지 화면이 전환된다.
	- i. 메인 메뉴 : 아이 모드 / 부모 모드 중 선택할 수 있는 Push Button 2개
	- ii. 아이모드 : 상단에는 대화의 내용이 상대방 캐릭터와 함께 말풍선 모양으로 출

력, 중간에는 편집 불가능한 TextBox와 전송 버튼(PushButton), 하단에는 대답의 보기를 출력하고 선택할 수 있는 RadioButton or Check Box

- iii. 부모모드 : 왼쪽에는 단어장 출력 Table(행 선택 가능), 오른쪽 상단에는 검색창, 오른쪽 중단에는 사진과 뜻 검색 결과 출력(Image/Label), 오른쪽 하단에는 단어 추가 버튼, 단어 삭제 버튼(PushButton), 오른쪽 최상단에 뒤로가기 PushButton
- B. 부가적인 옵션이 필요한 경우에는 대화 상자(Dialog)를 생성한다.

## 6. Other Requirements

- A. 아이 모드 일반유형과 돌발유형 대화의 주제가 풍부하고 다채로워야 한다.
- B. 아이 모드 일반유형과 돌발유형 대화의 주제가 교육적이어야 한다.
- C. 4세의 유아가 쉽게 사용할 수 있도록 UI가 직관적이어야 한다.
- D. 글씨의 크기가 커야 하고 흥미를 돋을 수 있는 캐릭터들을 활용해야 한다.

## Activity 1004. Record Terms In Glossary

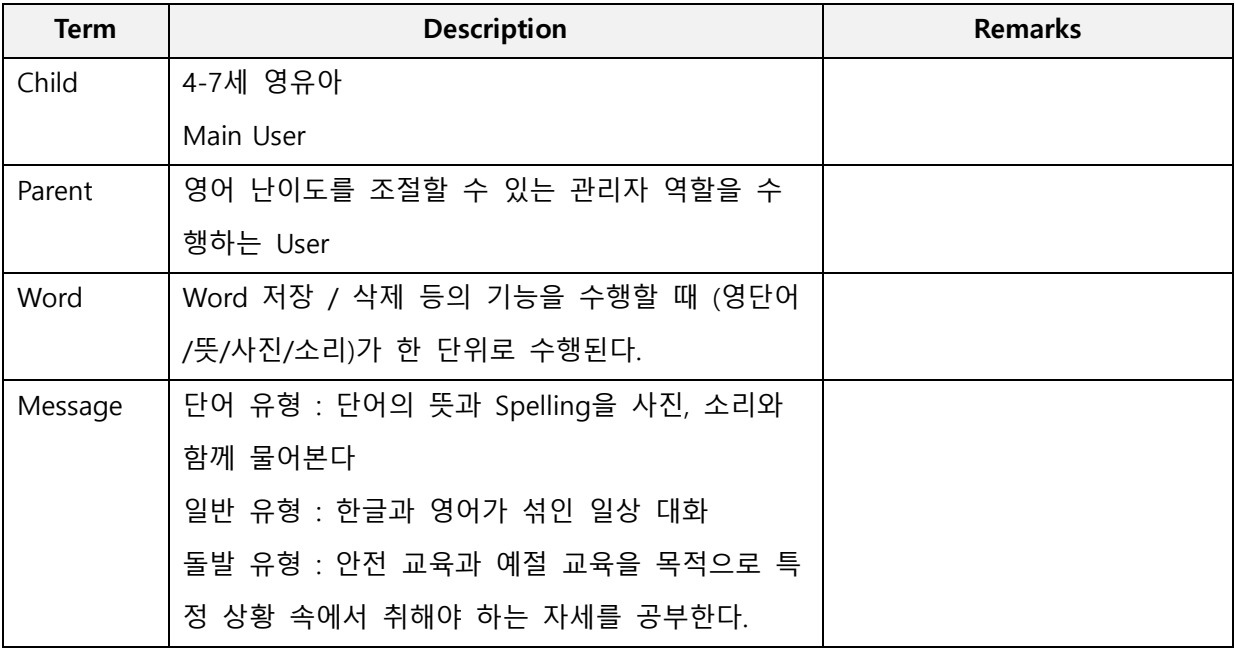

## Activity 1005. Implement Prototype

1. 아이 모드

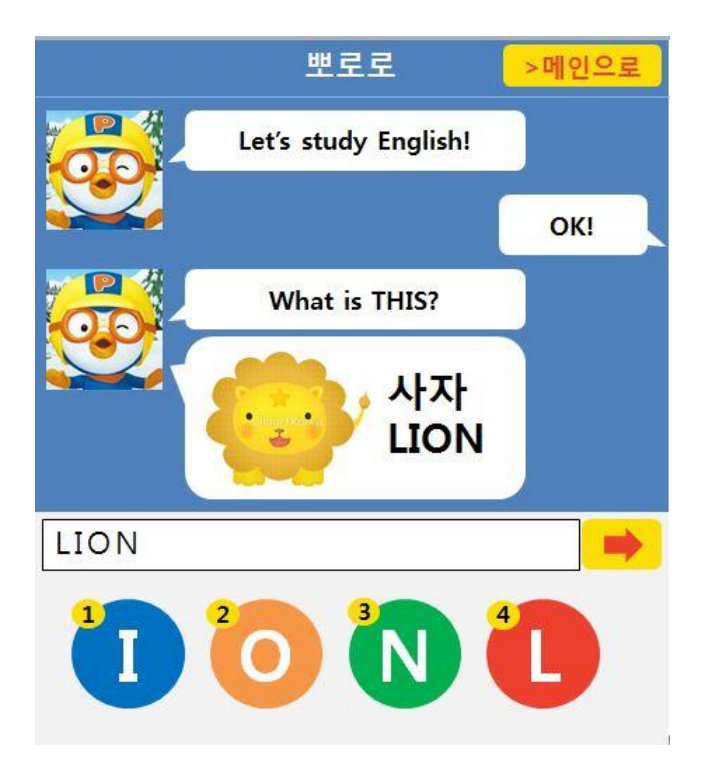

## 2. 부모모드

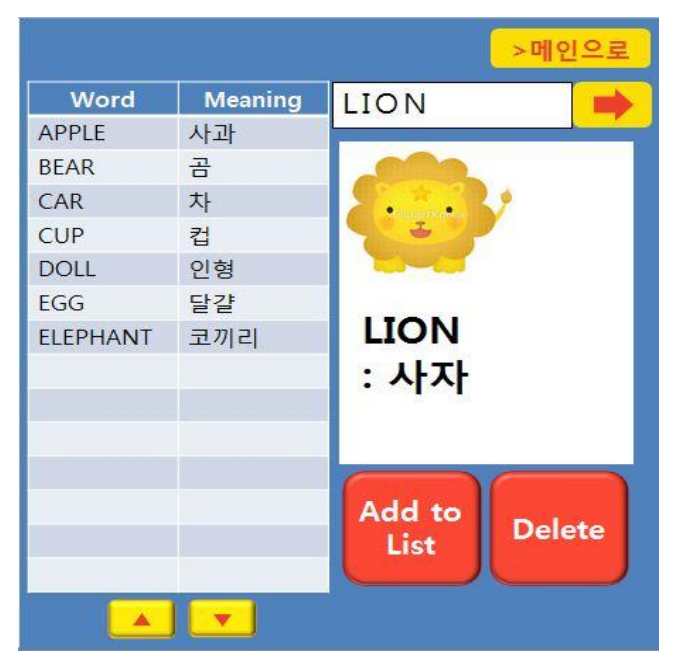

## Activity 1006. Define Business Use Case

1. Define System Boundary

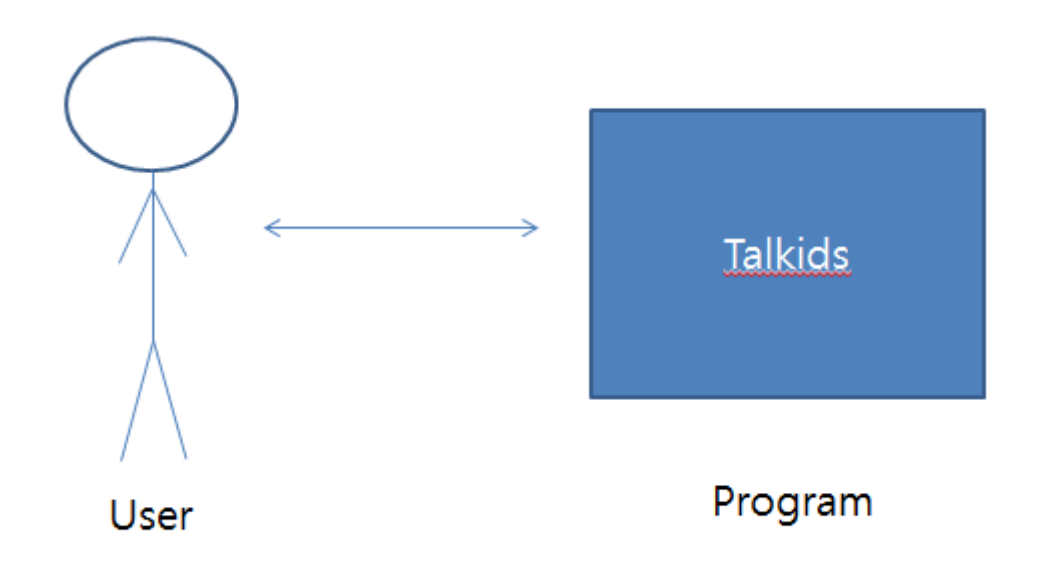

## 2. Identify and Describe Actors

- A. Child
	- i. 대화 내용에 대한 대답을 숫자로 입력한다.
- B. Parent
	- i. 단어를 입력해서 단어의 뜻/사진/소리를 찾는다
	- ii. 단어를 단어장에 추가한다
	- iii. 단어장에서 단어를 삭제한다.

## 3. Identify Use-Case

A. Use-cases by actor-based

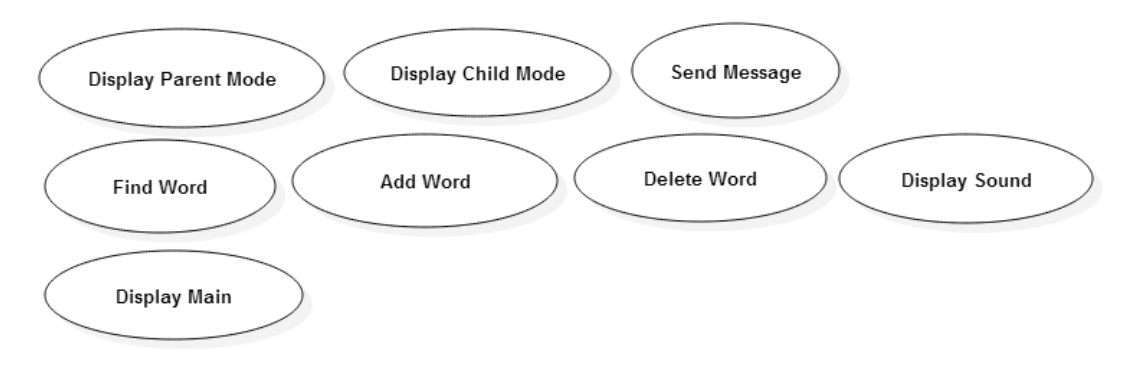

B. Use-cases by event-based

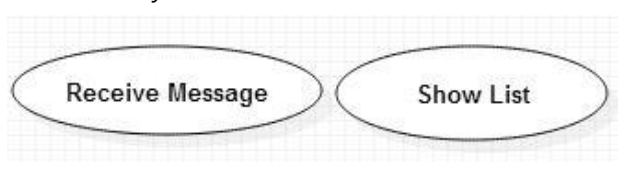

## 4. Allocate system functions into Related Use-Cases.

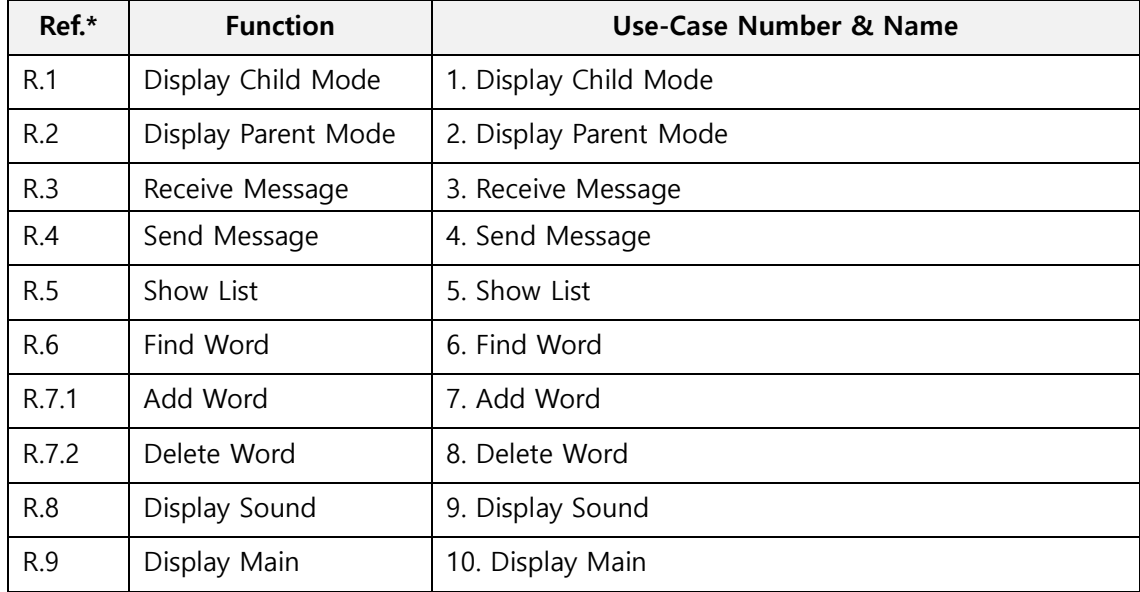

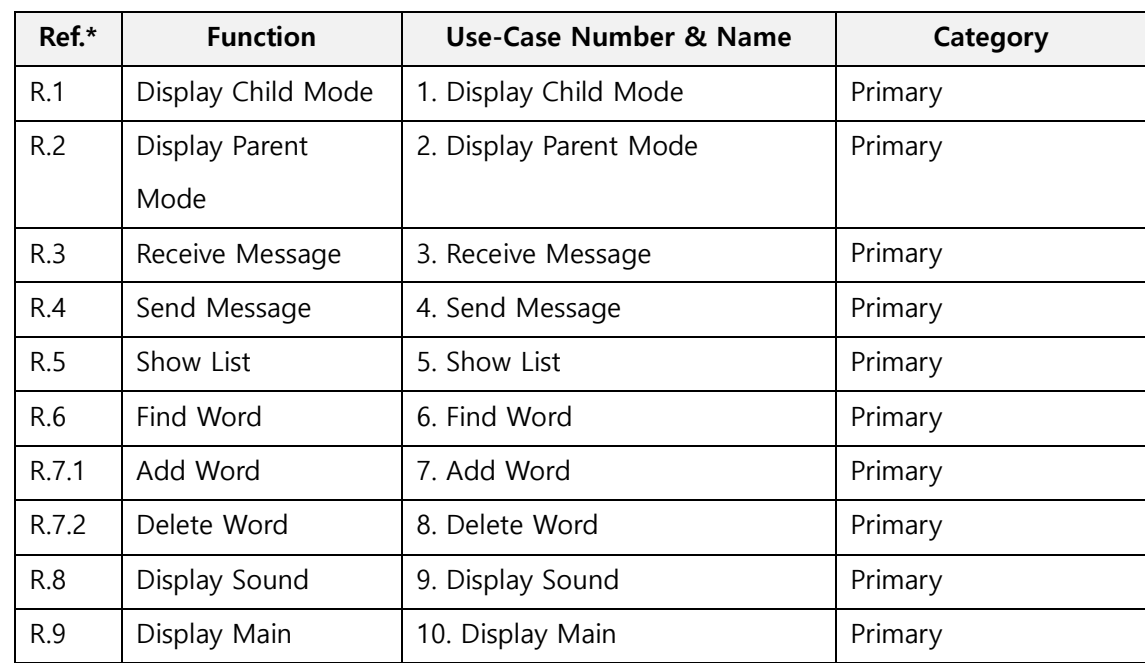

## 5. Categorize Use-Cases.

## 6. Identify the relationships between Use-Case

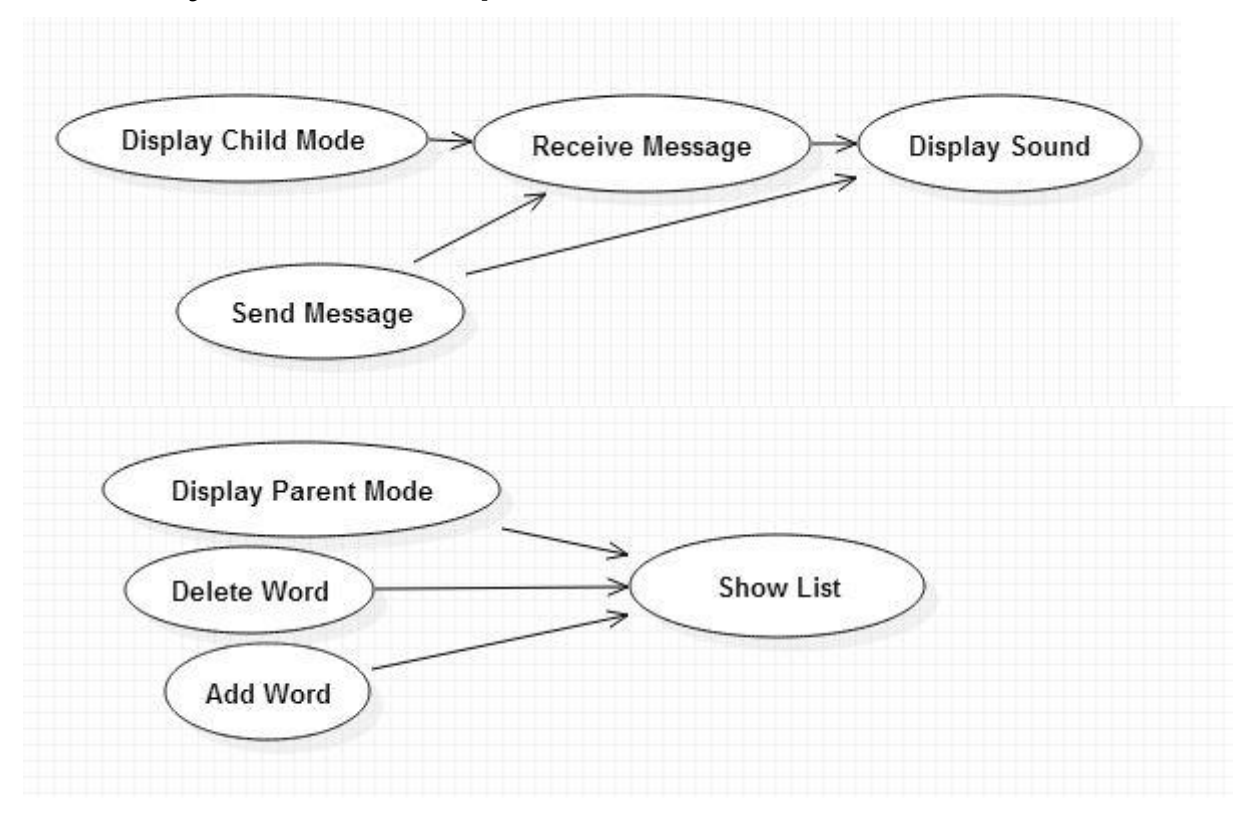

## 7. Draw a Use-Case diagram

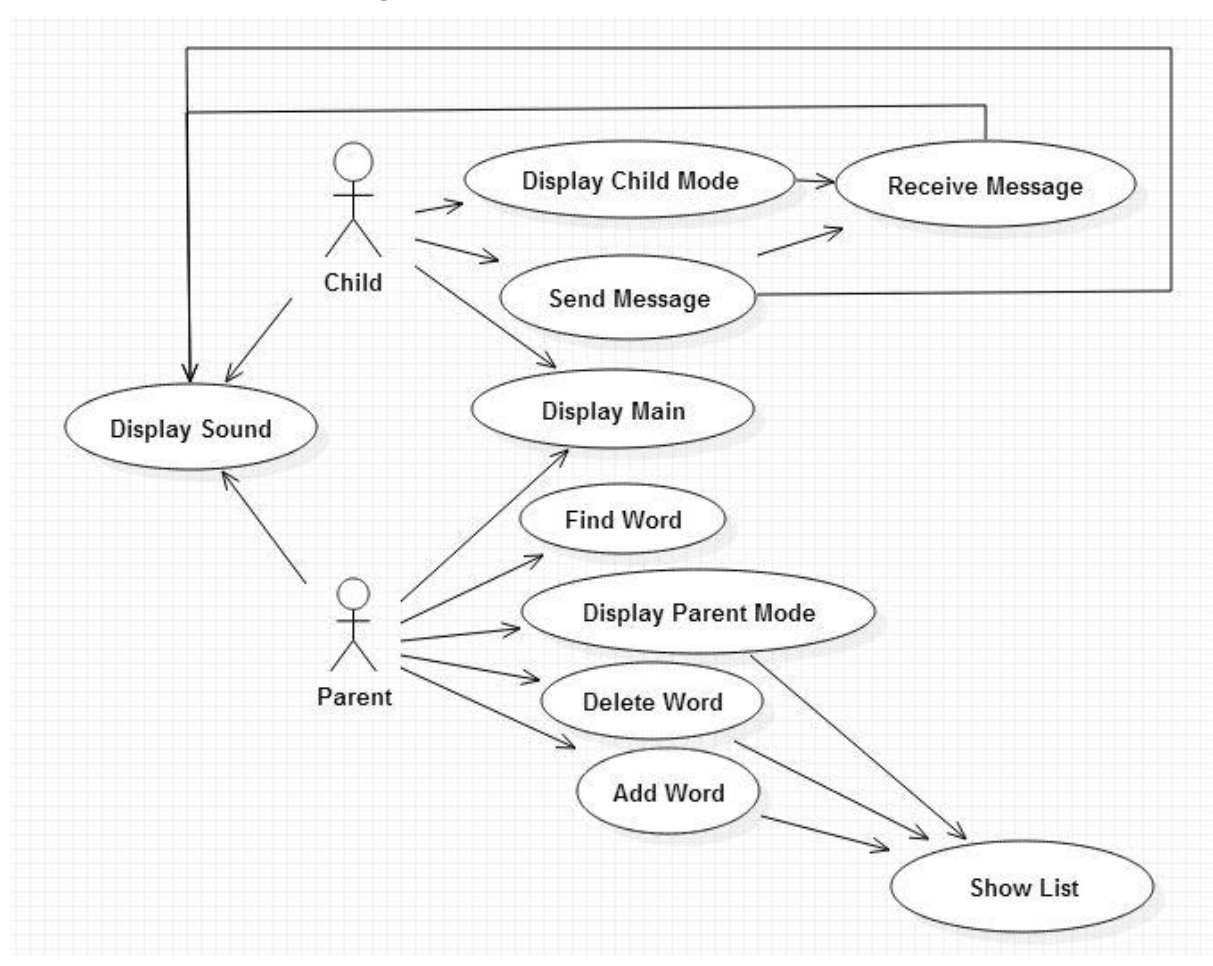

## 8. Describe Use-Case

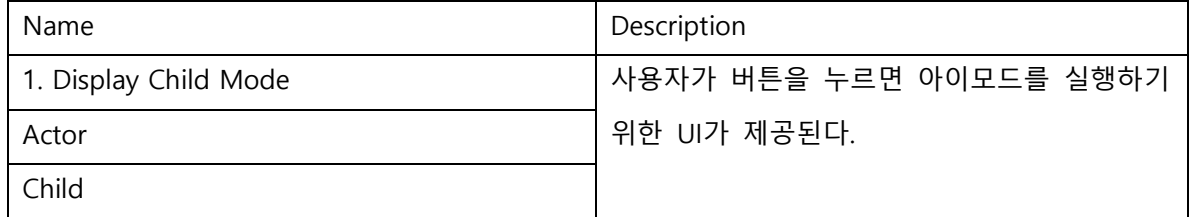

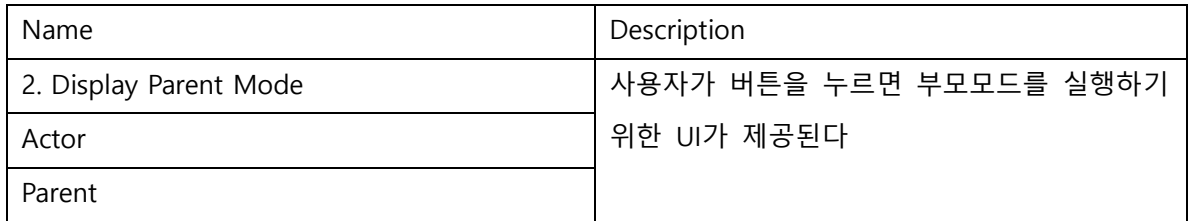

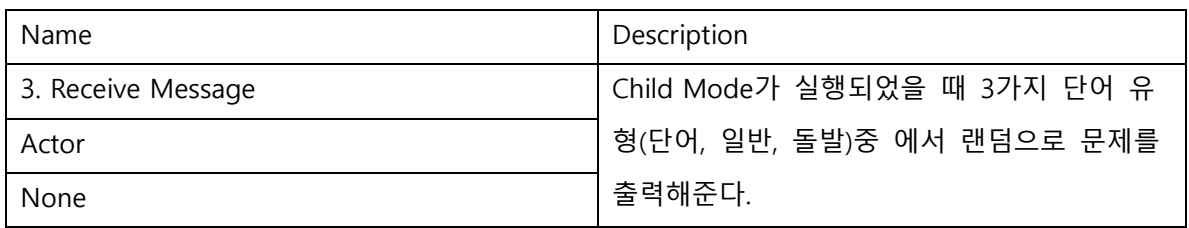

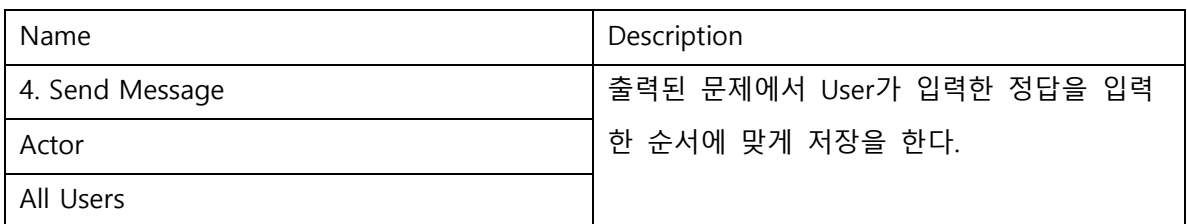

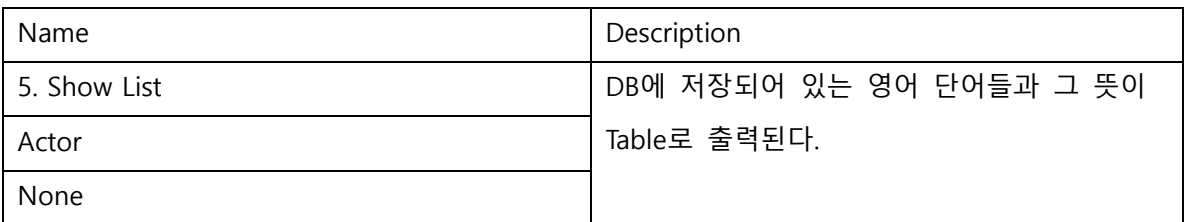

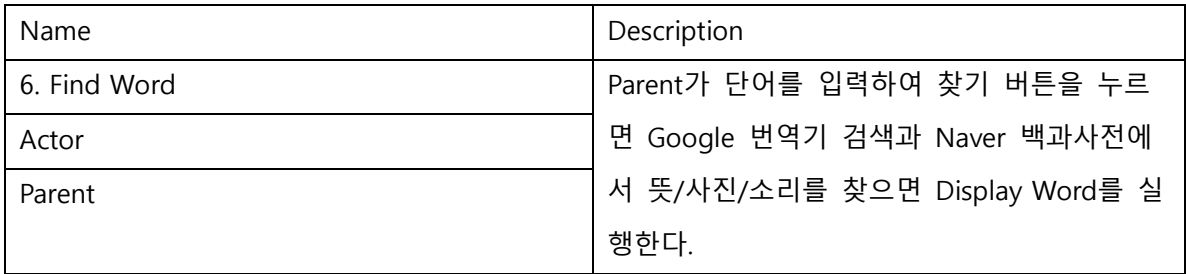

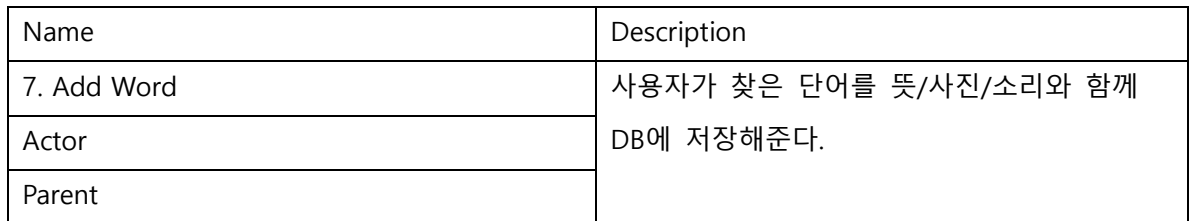

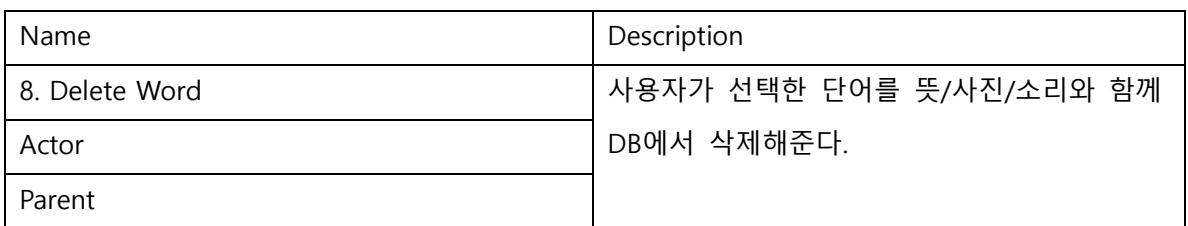

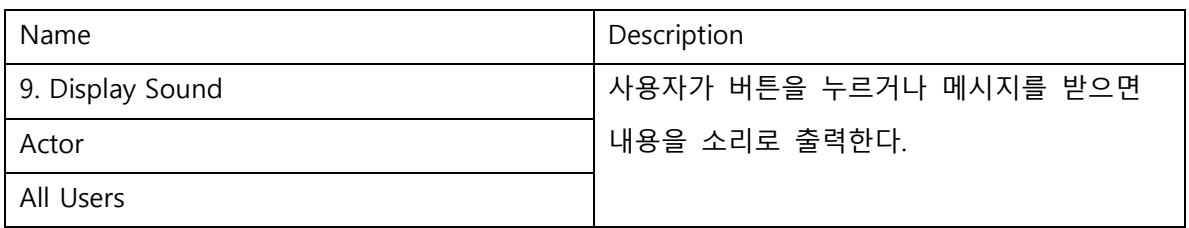

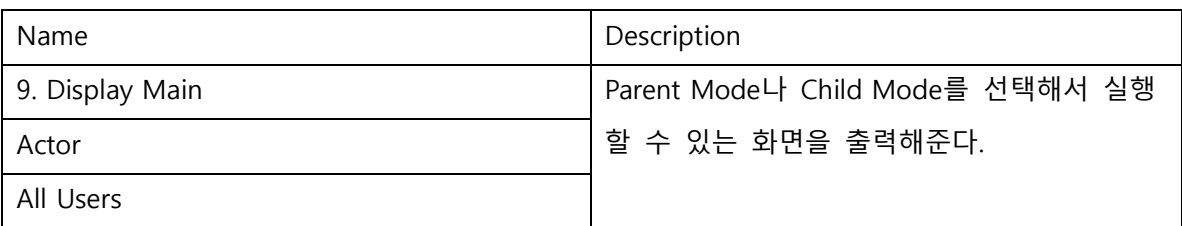

## 9. Rank Use-Case

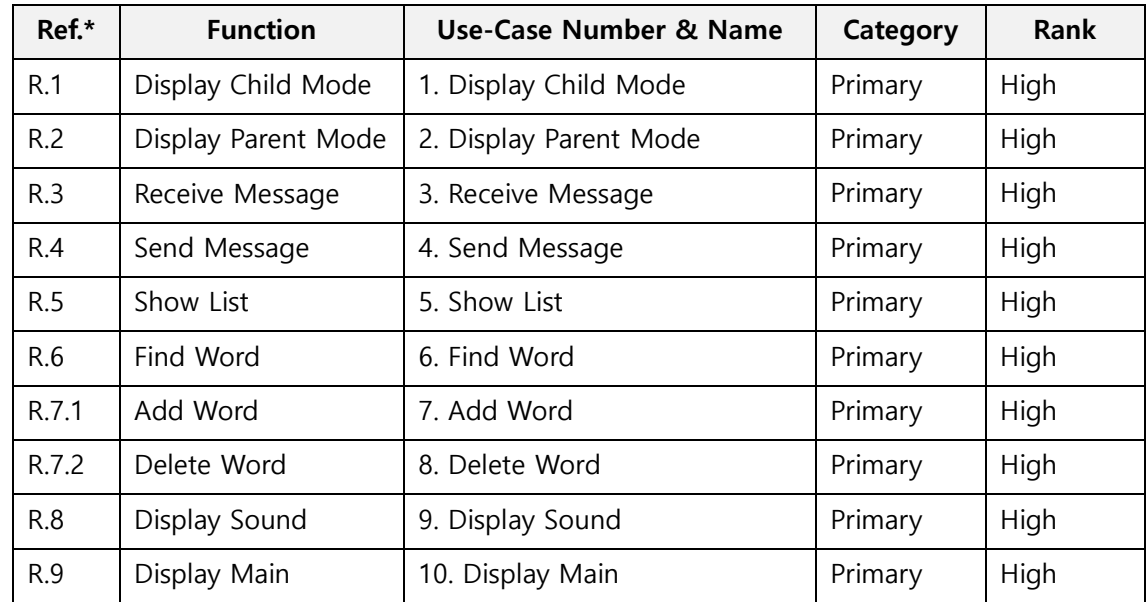

## Activity 1007. Define Business Concept Model

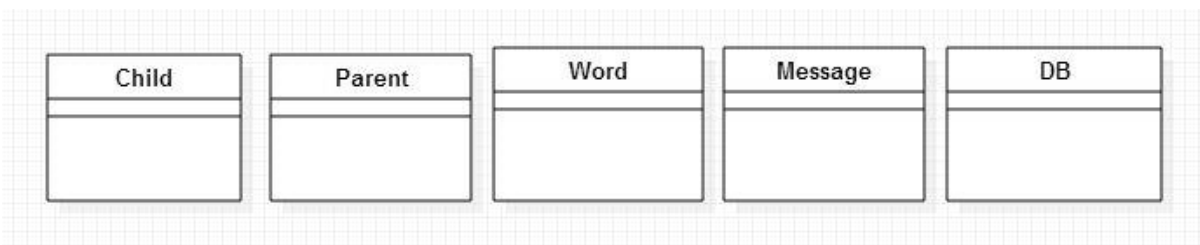

## Activity 1008. Define Draft System Architecture

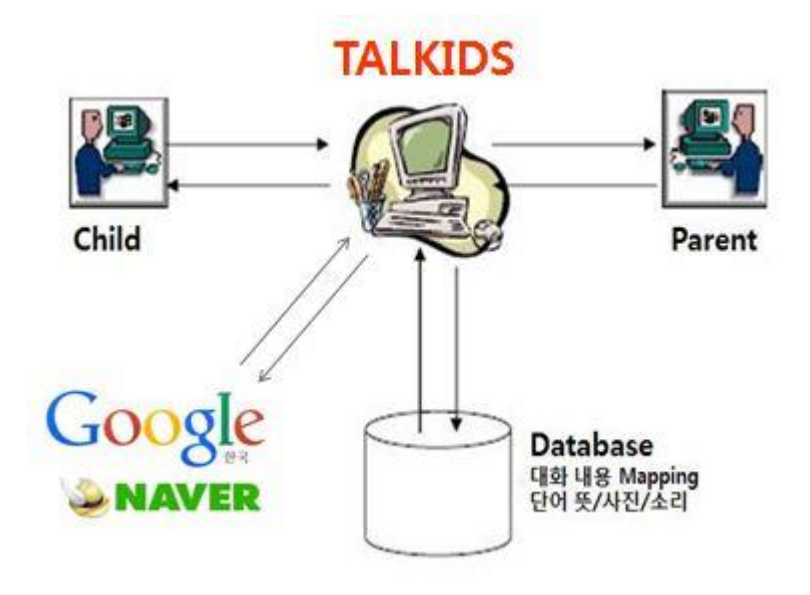

## Activity 1009. Refine Plan

#### 1. Project Scope

일반적인 단어위주의 교육프로그램을 벗어나 기본적으로 단어에 대한 공부는 바탕으로 하 고 대화형 방식의 교육을 통해서 회화 능력도 발전시키고 대화를 통해서 위급 상황 같은 상황에 대한 대처법도 자연스럽게 알 수 있게 해준다.

## 2. Project Objectives

아이가 응급 상황에 대한 대처를 좀더 자연스럽게 할 수 있도록 하고 회화에 대한 두려움 을 없애도록 해준다.

#### 3. Functional Requirements

- 아이 모드 : 대화 형 box로 화면에 내용을 보여주면서 내용을 소리로 출력한다. 출력하는 대화의 유형(단어, 일반, 돌발)을 random으로 출력 해준다.

- 부모 모드 : 영어 단어를 입력하면 뜻, 사진, 소리를 보여주고 추가 버튼을 클릭하면 아 이모드의 단어 유형에 단어가 추가된다.

- 업데이트 : 단어가 아닌 대화(일반, 돌발)유형의 문제를 개발자가 업데이트를 해준다.

#### 4. Performance Requirements

단어 검색 결과 출력(뜻/사진/소리)은 5sec 이내로 수행되어야 하며 대화의 시작, 사용자 입력 String에 대한 대화의 대답은 3sec 이내로 수행되어야 한다.

#### 5. Operating Environment

Microsoft Windows XP, 7 이상의 환경

#### 6. User Interface Requirements

간결한 interface를 통해서 사용자가 정보를 확인하기 쉽도록 해주고 Child Mode를 아이가 사용 할 때 진짜 대화하는 것과 같은 느낌을 받도록 해준다.

#### 7. Other Requirements

대화 Contents 를 계속해서 Update하여 자연스럽고 다양한 대화가 계속 이어질 수 있도록 한다.

#### 8. Resources

Human Efforts (Man-Month) : 3-4 Human Resource : 컴퓨터 공학 전공 학부 생 3명 Project Duration : 12주 Cost : 30만원 ( 식대 )

## 9. Scheduling

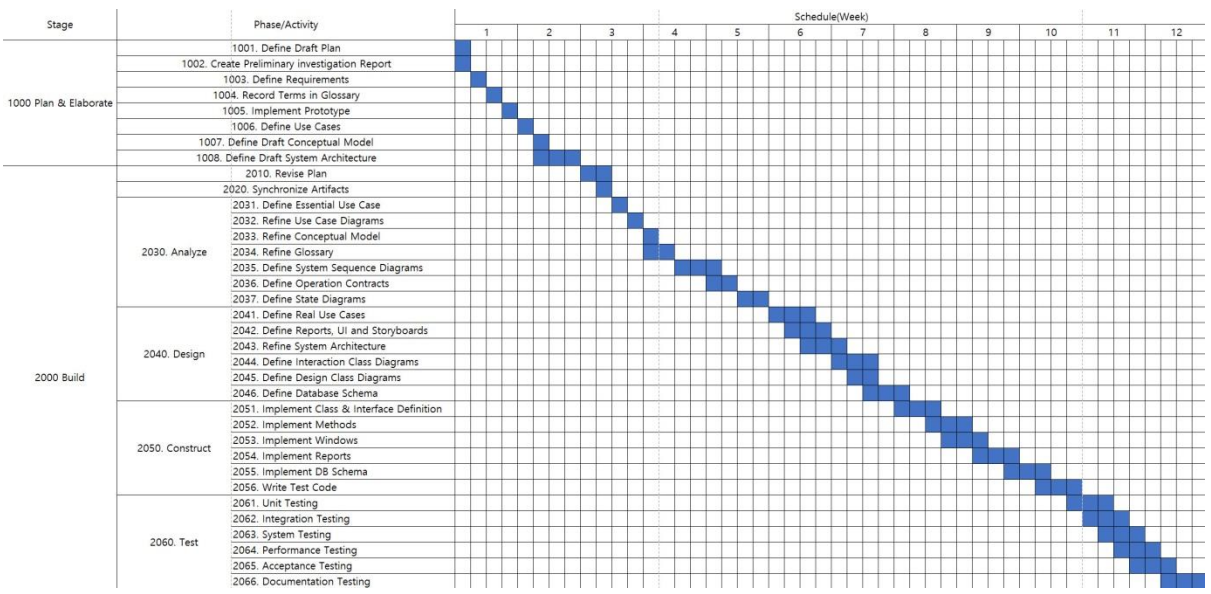